## Řídící konstrukce

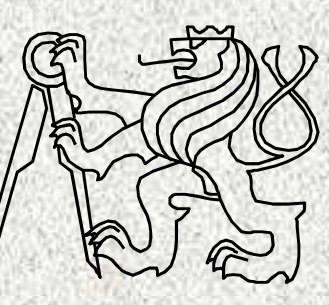

A0B36PR1-Programování 1 Fakulta elektrotechnická

České vysoké učení technické

# Algoritmus, slovní popis, analýza

#### Úloha:

•

•

•

Najděte největšího společného dělitele čísel 6 a 15

Řešení:

Popišme postup tak, aby byl použitelný pro dvě libovolná přirozená čísla,nejen pro 6 a 15:

- $\bullet$   $\,$  označme zadaná čísla x a y a menší z nich  $d$
- není-li *d* společným dělitelem x a y, pak zmenšíme *d* o 1, test opakujeme a skončíme, až *d* bude společným dělitelem *x* a *y*

#### Poznámka:

Význam symbolů *x, y* a *d* použitých v algoritmu:

• jsou to **proměnné** (paměťová místa), ve kterých je uložena n ějaká hodnota, která se může v průběhu výpočtu měnit

# Algoritmus – "průběh výpočtu"

Úloha: najděte největšího společného dělitele čísel 6 a 15Průběh řešení:

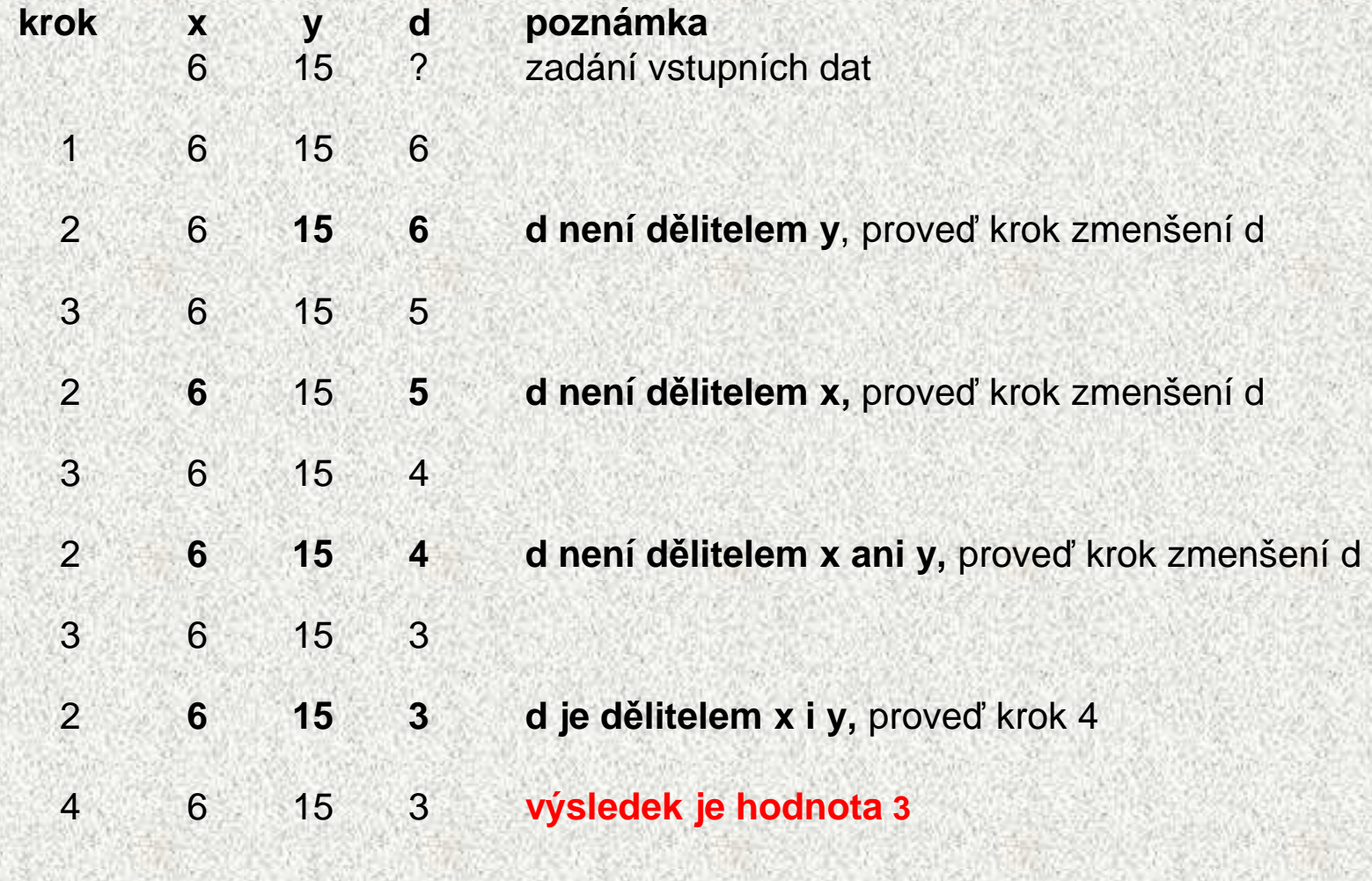

# Algoritmus - "zápis"

Úloha:

•

•

najděte největšího společného dělitele

- Obecný popis:
	- Vstup: přirozená čísla *x* a *y*
	- Výstup: nsd(x,y)
	- Postup:
		- 1. Je-li *x*<*y*, pak *d* má hodnotu *x*, jinak *d* má hodnotu *y*
		- 2. Opakuj krok 3,pokud *d* není dělitelem *x* nebo *d* není dělitelem *y* 
			- 3. Zmenši *d* o 1
		- 4. Výsledkem je hodnota *d*
- $\bullet$  Sestavili jsme algoritmus pro výpočet největšího společného děliteledvou přirozených čísel

**A0B36PR1 - ÚVOD 01**

# Algoritmy, vývojový diagram

• Vývojový diagram

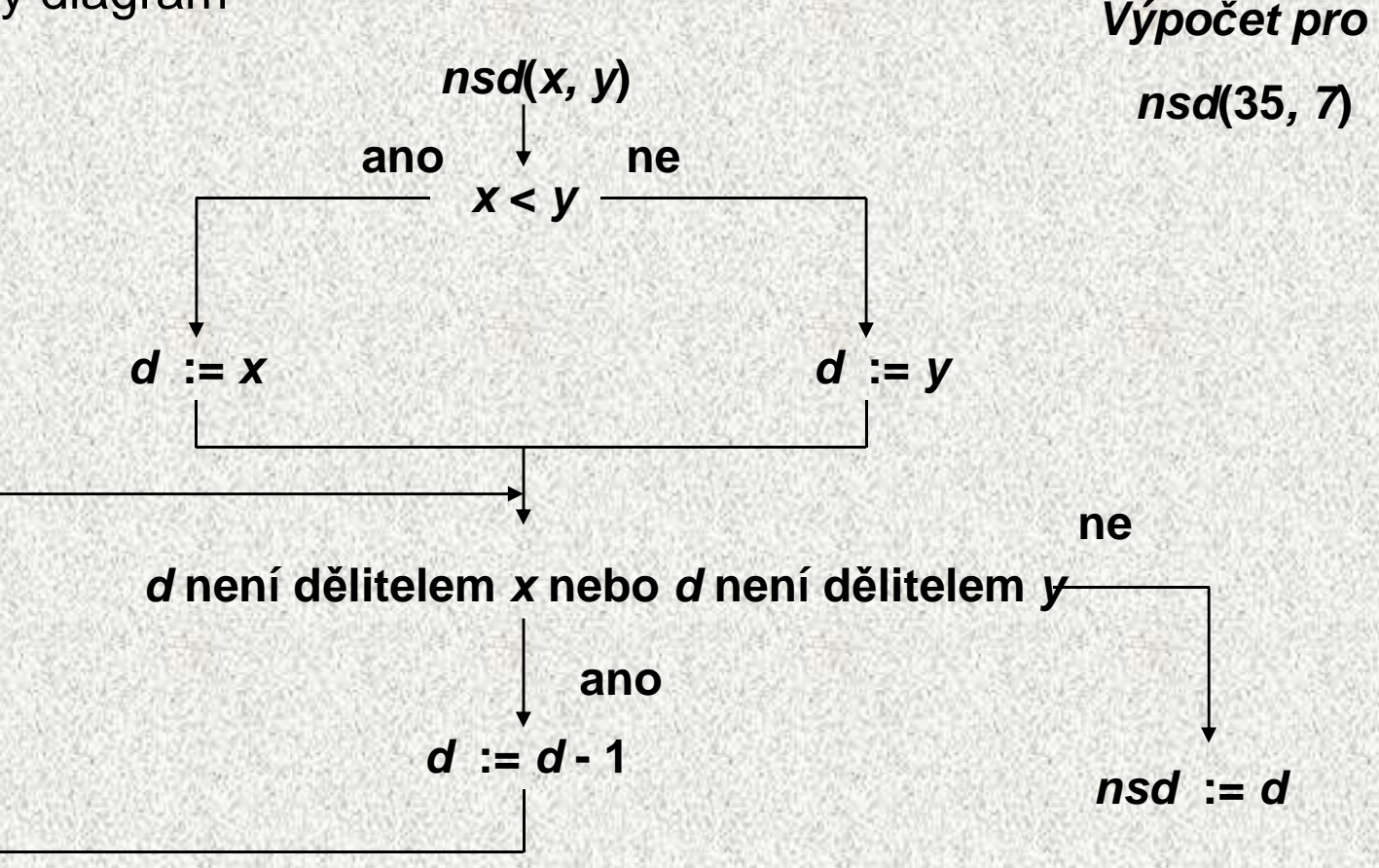

# Algoritmus

#### **Algoritmus**

•

•

 – postup při řešení určité třídy úloh, který je tvořen seznamem jednoznačnědefinovaných příkazů a zaručuje, že pro každou přípustnou kombinaci vstupních dat se po provedení konečného počtu kroků dospěje k<br>nežedevením vídladkům požadovaným výsledkům

#### • Vlastnosti algoritmu:

- hromadnost měnitelná vstupní data
- determinovanost každý krok je jednoznačně definován
- kone*č*nost a resultativnost pro přípustná vstupní data se po provedení konečného počtu kroků dojde k požadovaným výsledkům
- Algoritmus syntetický model postupu řešení obecných úloh
- • Prostředky pro zápis algoritmu
	- přirozený jazyk, vývojové diagramy, struktogramy, pseudojazyk, programovací jazyk

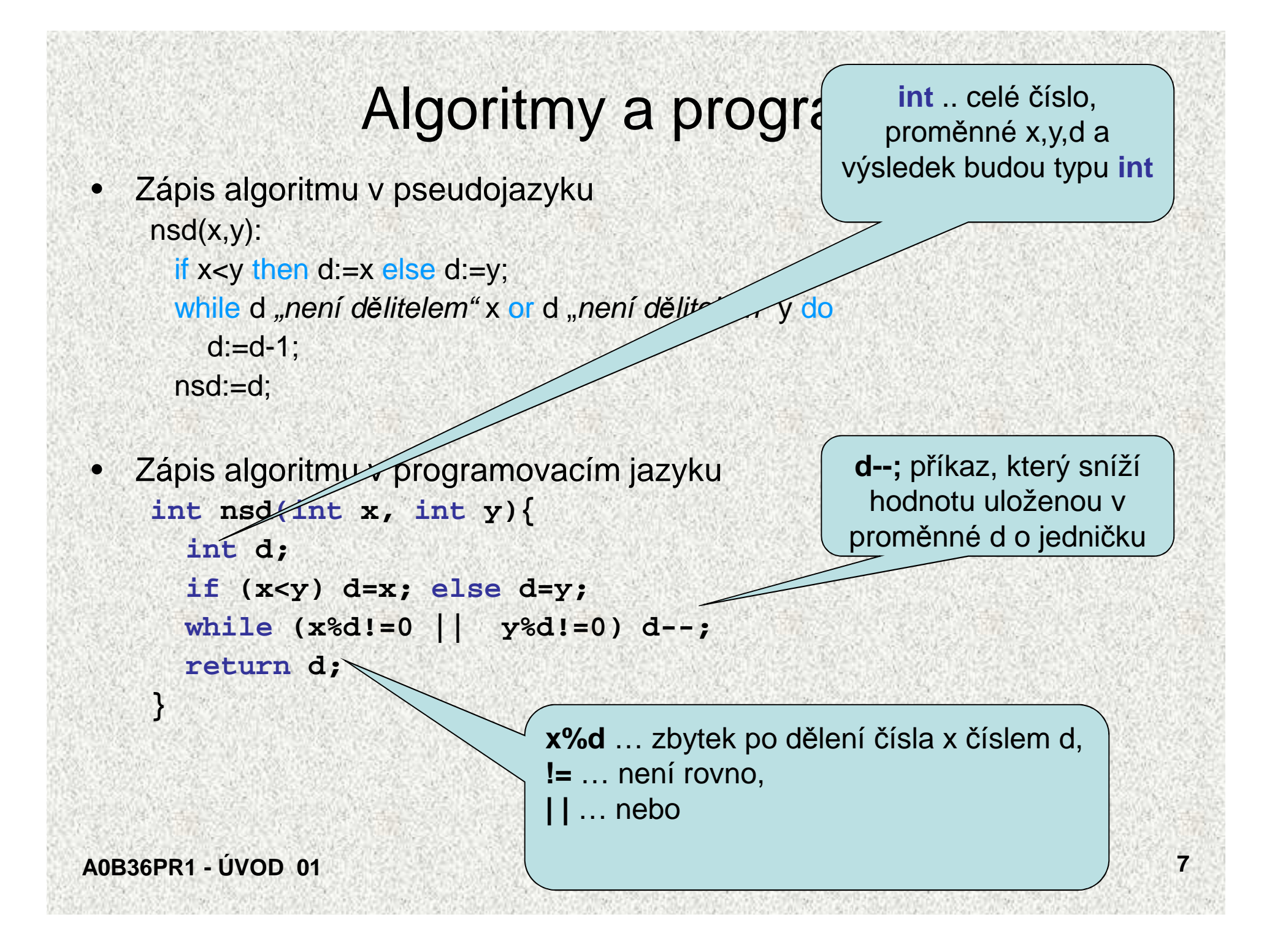

# Řídicí struktury

- • Řídicí struktura je programová konstrukce, která se skládá z dílčích příkazů a předepisuje pro nězpůsob provedení
- Tři druhy řídicích struktur:
	- 1. posloupnost, předepisující postupné provedení dílčích příkazů
	- 2. *větvení*, předepisující provedení dílčích příkazů v závislosti na splnění určité podmínky
	- 3. cyklus, předepisující opakované provedení dílčích příkazů v závislosti na splnění určité podmínky

Typy řídicích struktur

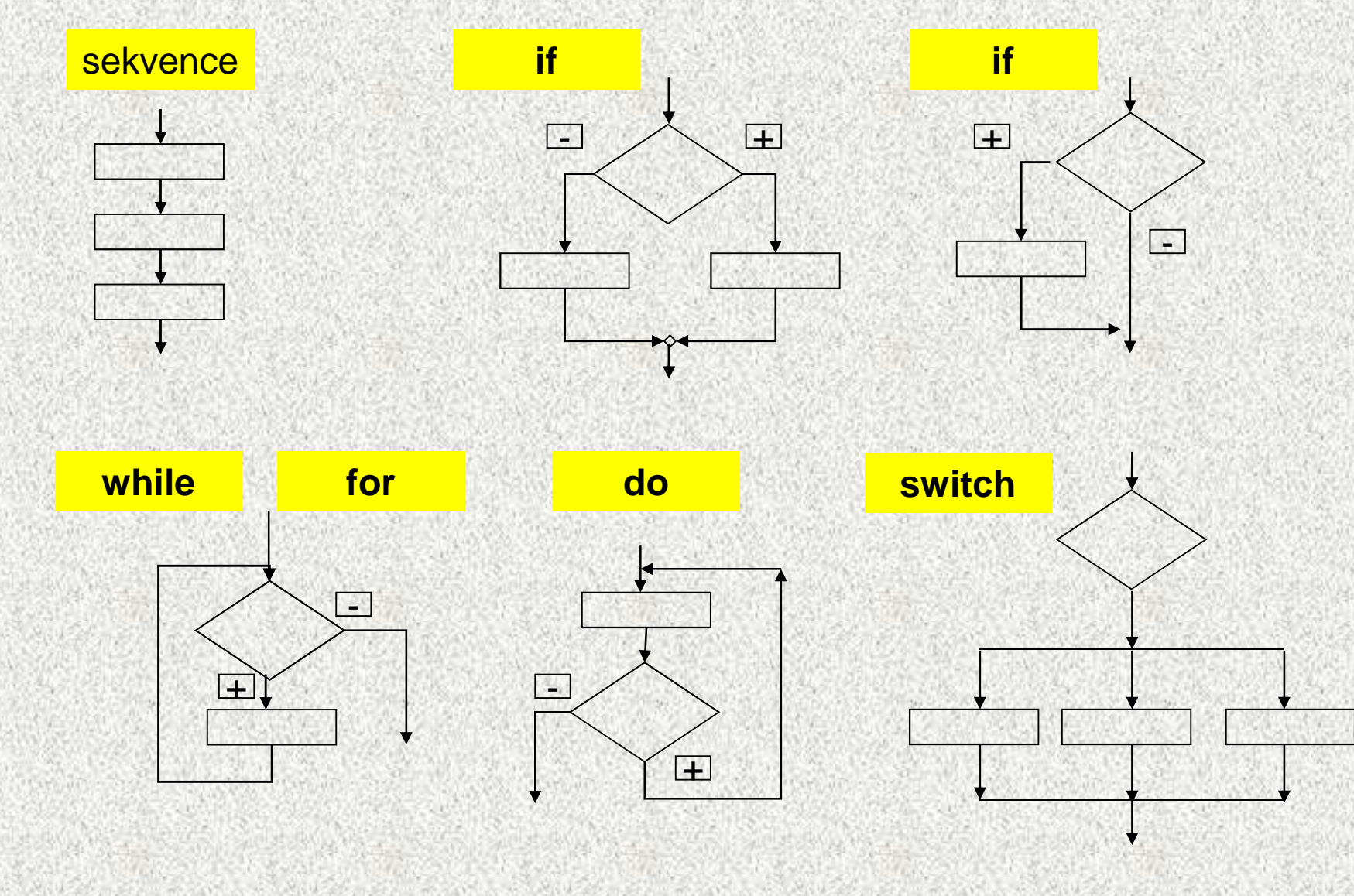

# Řídicí struktury

- Budeme používat následující složené příkazy:
	- 1. složený příkaz nebo blok pro posloupnost
	- 2. příkaz **if** pro větvení
	- 3. příkazy **while**, **do** nebo **for** pro cyklus
- •Řídicí struktury mají obvykle formu strukturovaných příkaz<sup>ů</sup>
- Další strukturované příkazy jazyka Java:
	- •Složený příkaz: **{** <posloupnost příkazů<sup>&</sup>gt; **}**
	- • Blok: **{**<posloupnost deklarací a příkazů>**}**

Pozn.:Deklarace jsou v bloku lokální, tzn. neplatí vn*ě* bloku

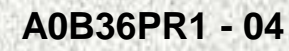

•

- Příkaz **if** (podmíněný příkaz) umožňuje větvení na základ<sup>ě</sup> podmínky
- Má dva tvary:
	- if (podmínka) příkaz<sub>1</sub> else příkaz<sub>2</sub>
	- if (podmínka) příkaz<sub>1</sub>

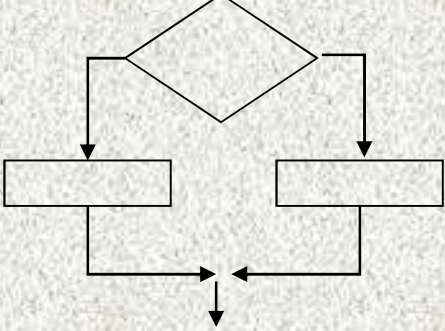

kde *podmínka* je logický výraz (výraz, jehož hodnota je typu **boolean**, tj. **true** nebo **false**)

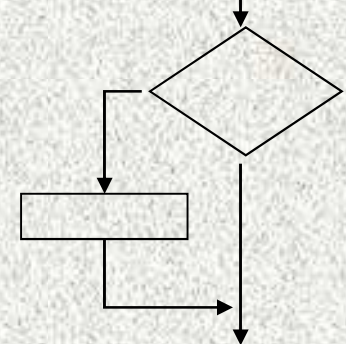

• Příklad (do *min* uložit a pak vypsat menší z hodnot *x* a *y*): **// 1. variantaif (x < y) min = x; else min = y; System.out.println(min);**

**// 2. variantaint min = x; if (y < min) min = y; System.out.println(min);**

- Jestliže v případě splnění či nesplnění podmínky má být provedeno více příkazů, je třeba z nich vytvořit složený příkaz nebo blok
- Příklad: jestliže  $x < y$ , vyměňte hodnoty těchto proměnných
- •Špatné řešení:

**if (x < y)**  Správně**pom = x; // provede se pro x<y x = y; // provede se vždy !!! y = pom; // a co toto? if (x < y) {pom = x;x = y;**

**y = pom;**

- Příklad: do *min* uložte menší z čísel x a y a do *max* uložte větší z čísel
- • Špatné řešení:
	- **if (x < y)** 
		- **min = x;**
	- **max = y;**
	- **else** 
		- **min = y;**
		- **max = x;**
- Správně
- **if (x < y) {**
	- **min = x;**
	- **max = y;**
- **} else {**

- **min = y;**
- **max = x;**

- Do příkazu **if** lze vnořit libovolný příkaz, tedy i podmíněný příkaz
- Příklad: do <sup>s</sup> uložte –1, 0 nebo 1 podle toho, zda <sup>x</sup> je menší než nula, rovno nule nebo větší než nula**if (x < 0)s = -1; else if (x == 0)s = 0;**

```
else s = 1;
```
• Příklad: do *max* uložte největší z čísel *x*, *y* a *z* if  $(x > y)$ if  $(x > z)$  max = x; else max = z;

else

```
if (y > z) max = y; else max = z;
```
- Pozor na vnoření neúplného *if* do úplného *if*
- Příklad: zapište příkazem if následující větvení:

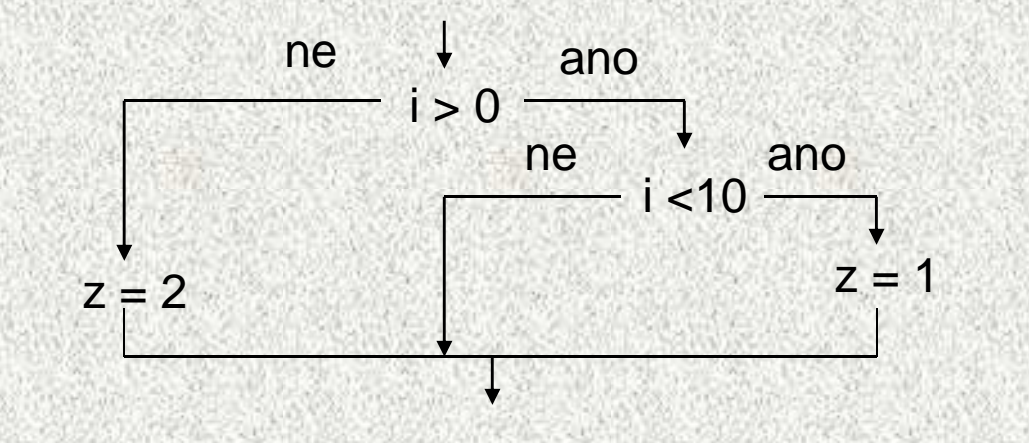

• Špatn<sup>ě</sup>: **if (i > 0) if (i < 10) z = 1;else z = 2;**

Správně **if (i > 0) { if (i < 10) z = 1} else z = 2;**

### Příklad

- Program, který pro zadaný rok zjistí, zda je přestupný
- Přestupný rok je dělitelný 4 a buď není dělitelný 100 nebo je dělitelný 1000

```
import java.util.*;
```

```
public class Rok {
public static void main(String[] args) {Scanner sc = new Scanner(System.in);int rok;
System.out.println("Zadejte rok");rok = sc.nextInt();
System.out.println("rok " + rok);
if (rok%4==0 && (rok%100!=0 || rok%1000==0))System.out.println(" je přestupný");else
System.out.println(" není přestupný");
```
**}**

#### BMI – body mass index

- •**Index určující hranici mezi obezitou a nadváhou:**
- •**BMI= váha/výška2**

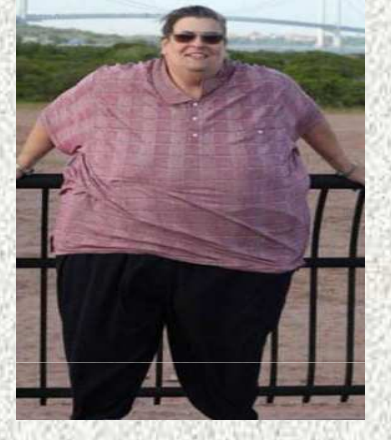

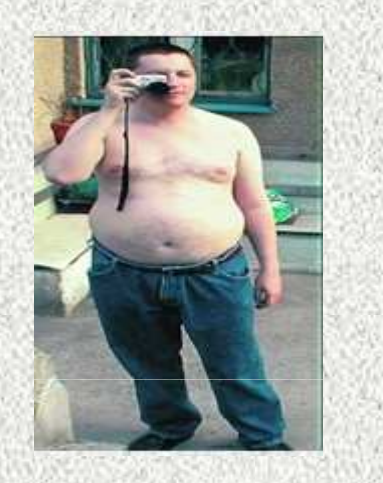

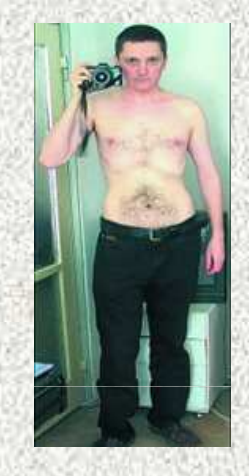

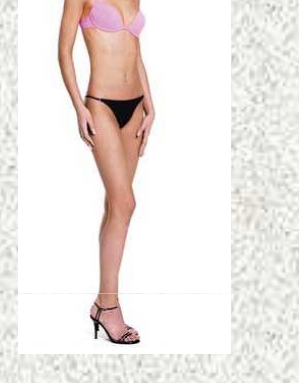

**BMI>=30 25<=BMI<30 20<=BMI<25 BMI<20**

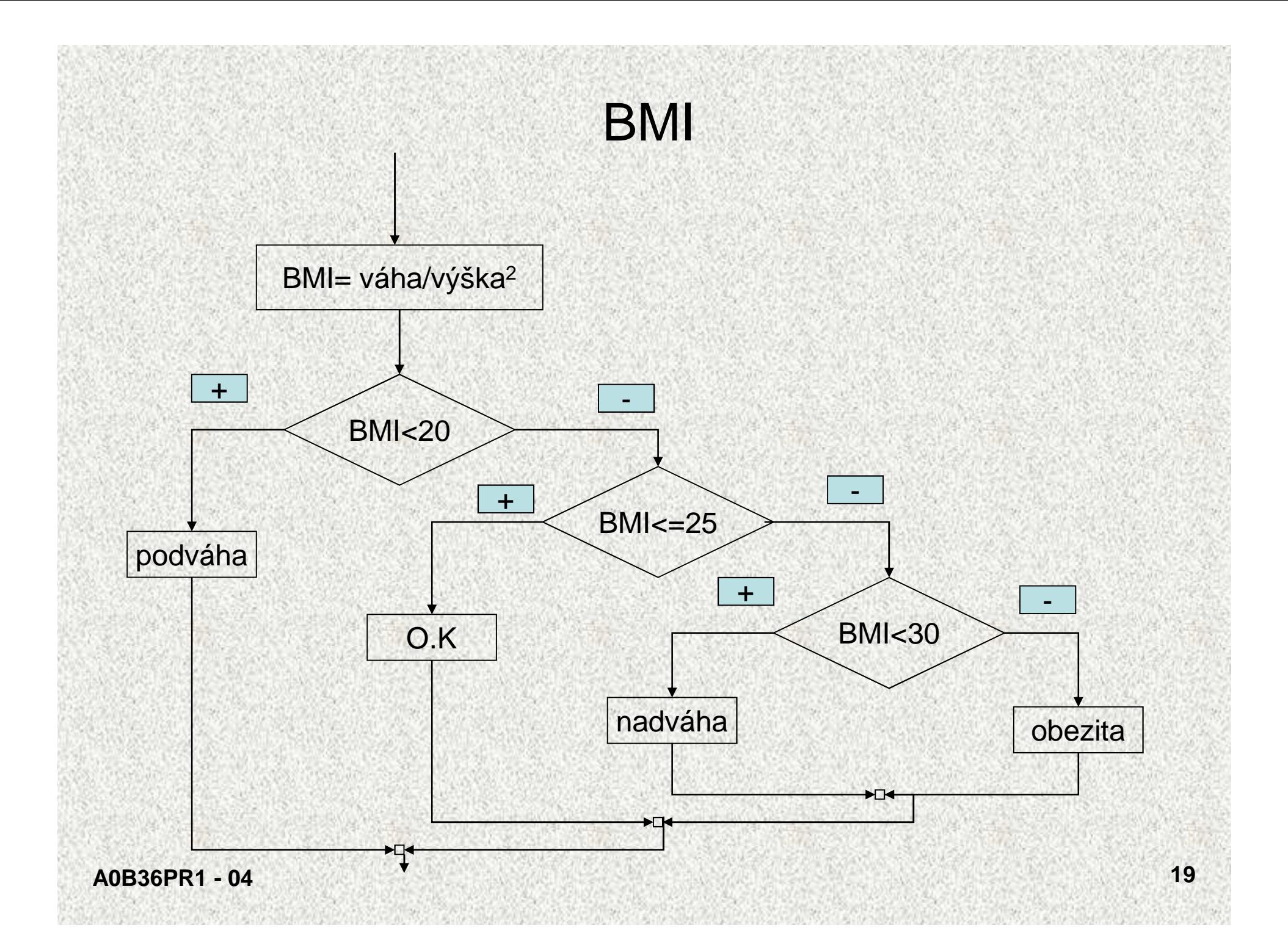

#### BMI

```
public class BodyMassIndex{
 public static void main(String[] args){
   Scanner sc = new Scanner(System.in);
   System.out.println("Vas Body mass index");System.out.print("Vaha (kg): ");double vaha = sc.nextDouble();
   System.out.print("Vyska (cm): ");double vyska = sc.nextDouble()/100;
   double bmi = vaha/(vyska*vyska);
   System.out.printf("BMI: %6.3f %n ", bmi);if (bmi < 20)System.out.println("Podvaha");
     else if(bmi <= 25) System.out.println("Vse OK");
        else if(bmi < 30) System.out.println("Nadvaha!");
           else System.out.println("Obezita!!");
```
**}**

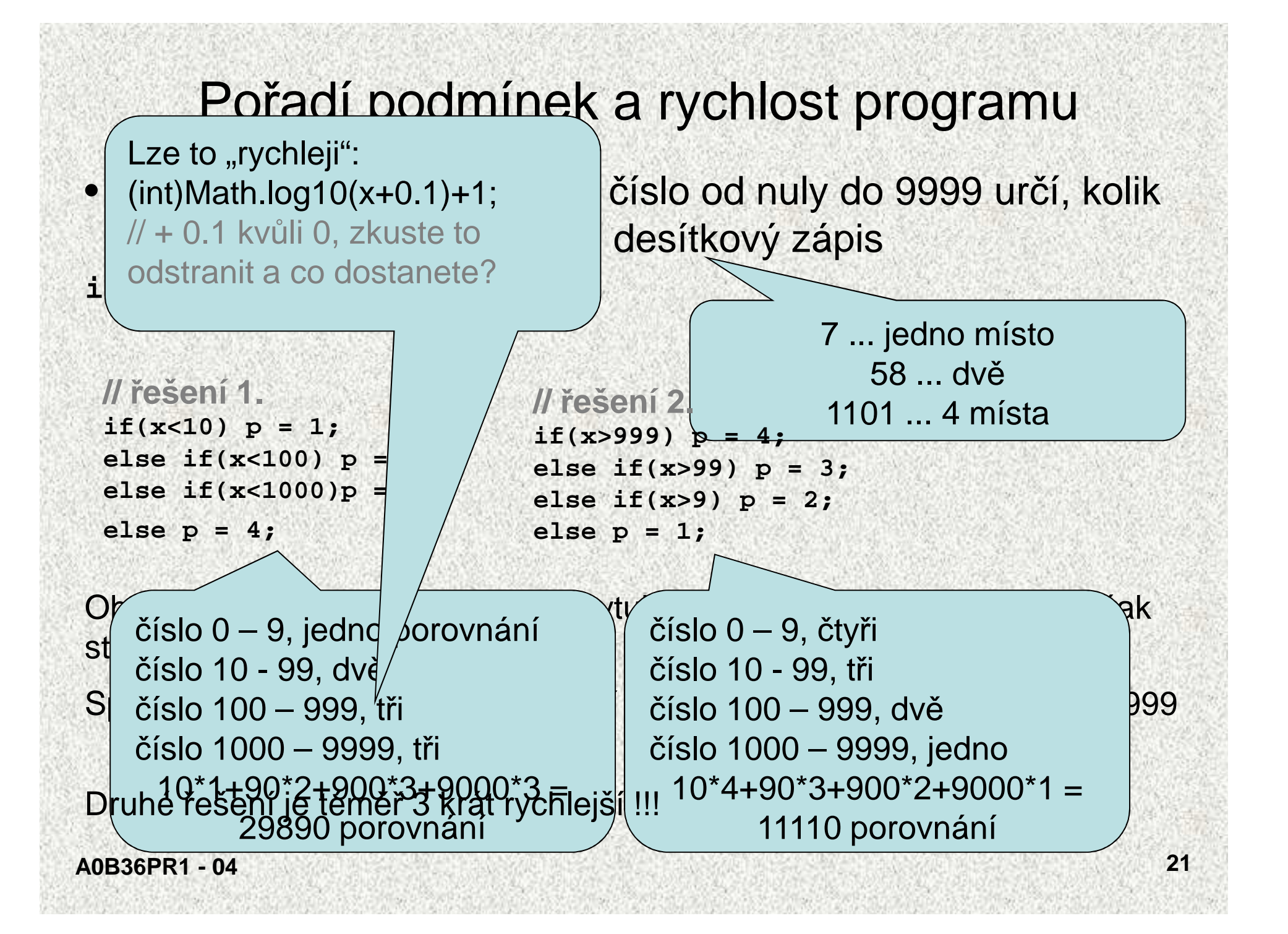

#### Příkaz while

• Základní příkaz cyklu, který má tvarwhile (podmínka) p*ř*íkaz

• Příklad:

**q = x;**

**while (q>=y) q = q-y;**

(jsou-li hodnotami proměnných x a y přirozená čísla, co je hodnotou proměnné q po skončení uvedeného cyklu?)

Vyzkoušejte pro  $x = 10$ ,  $y = 3$ .

#### Příkaz while

- Má-li se opakovaně provádět více příkazů, musí tvořit složený příkaz
- Příklad:
	- **<sup>q</sup> = x;**
	- **p = 0;**
	- **while (q>=y) {**

```
q = q-y;
```

```
p = p+1;
```
(jsou-li hodnotami proměnných  $\bm{x}$  a  $\bm{y}$  přirozená čísla, co je hodnotou proměnných p a q po skončení uvedeného cyklu?)

Vyzkoušejte pro  $x = 10$ ,  $y = 3$ .

## Příklad

```
Výpočet faktoriálu přirozeného čísla n ( n! = 1 × 2 × ... × n )
  public class Faktorial {public static void main(String[] args) {System.out.println("zadejte přirozené číslo");int n = sc.nextInt();if (n<1) {
         System.out.println(n + " není přirozené číslo");System.exit(0);}
int i = 1; int f = 1;
       while (i < n) \{i = i+1;f = f * i;}System.out.println (n + " != " + f);}}
```
## Příkaz do

- Příkaz cyklu do se od příkazu while liší v tom, že podmínka se testuje až za tělem cyklu
- Tvar příkazu:
	- do <sup>p</sup>*ř*íkaz while (podmínka);
- Vnořeným příkazem je nejčastěji složený příkaz
- Příklad (faktoriál):

```
f = 1; i = 0;
```
**do {**

```
i = i+1;
```

```

f = f*i;
```
**} while (i<n);**

• Poznámka k sémantice: příkaz *do* provede tělo cyklu alespoň jednou, nelze jej tedy použít v případě, kdy lze očekávat ani jedno provedení těla cyklu

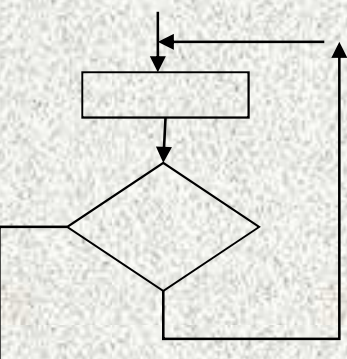

## Příkaz for

- Cyklus je často řízen proměnnou, pro kterou je stanoveno:
	- jaká je počáteční hodnota
	- jaká je koncová hodnota
	- jak změnit hodnotu proměnné po každém provedení těla cyklu
- Příklad:

```
f = 1; i = 1; // počáteční hodnota řídicí proměnné
while (i<=n) { // podmínka určující koncovou hodnotu
 f = f*i; // tělo cyklu
i = i+1; // změna řídicí proměnné
}
```
• Cykly tohoto druhu lze zkráceně předepsat příkazem for:  $f = 1$ ;

```
for (i=1; i<=n; i=i+1) f=f*i;
```
### Příkaz for

- Tvar příkazu *for:* for ( inicializace ; podmínka ; zm*ě*na ) p*ř*íkaz • Provedení příkazu for : inicializace;while (*podmínka*) { p*ř*íkaz $\begin{array}{c}\n \text{podmínka} \\
 \hline\n z\n \end{array}$
- změna:<br>
}<br>
 Změnu řídicí proměnné přičtením resp. odečtením 1 lze<br>
zkráceně předepsat pomocí operátoru inkrementace resp.<br>
dekrementace:<br>  $x$ ++ x se zvětší o 1<br>  $x$  x se zmenší o 1<br>
0B36PR1 04<br>
27
	-
	-

#### Příkaz for

```
Příklad:f = 1;for (i=1; i<=n; i++) f=f*i;
Příklad 2a
for (int i=1; i<10; i++) {
     System.out.println(i);}Příklad 2a
for (int i=1; i<10; ++i) { 
      // místo i++ je zde ++i, jak se změní výstup?System.out.println(i);}
```
- $\bullet$ Příklad: program pro součet posloupnosti čísel
- Hrubé řešení:•

```
suma = 0;
while(nejsou přečtena všechna čísla) {dalsi = přečti celé číslo;suma = suma+dalsi;}
```
- Jak určit, zda jsou přečtena všechna čísla?
- Možnosti:
	- 1. počet čísel bude vždy stejný, např. 5
	- 2. počet čísel bude dán na začátku vstupních dat
	- 3. vstupní data budou končit "zarážkou", např. nulou

- •Jak určit, zda jsou přečtena všechna čísla?
- • Možnosti:
	- 1. počet čísel bude vždy stejný, např. 5
	- 2. počet čísel bude dán na začátku vstupních dat
	- 3. vstupní data budou končit "zarážkou", např. nulou
- Struktura vstupních dat formálně:
	- 1.  $a_1$   $a_2$   $a_3$   $a_4$   $a_5$
	- 2.  $n a_1 a_2 ... a_n$  $\bm{a}_{n}$
	- 3.  $a_1 a_2 ... a_5 0$  $\bm{a_5}$  $a_i \neq 0$  kde  $a_i \neq 0$

```
•Řešení 1: vstupní data: a_1 a_2 a_3 a_4 a_5
```

```
public class Suma1 {public static void main(String[] args) {Scanner sc = new Scanner(System.in);int dalsi, suma, i;System.out.println ("zadejte 5 
čísel");suma = 0;for (i=1; i<=5; i++) {dalsi = sc.nextInt(); suma = suma+dalsi;}
```
**System.out.println ("sou čet je " + suma);**

**}**

```
Řešení 2 vstupní data: n a_1 a_2 ...\bm{a}_{n}public class Suma2 {
public static void main(String[] args) {int dalsi, suma, i, n;
System.out.println("zadejte počet čísel");n = sc.nextInt();
System.out.println("zadejte " + n +" čísel");suma = 0;
for (i=1; i<=n; i++) {
dalsi = sc.nextInt(); suma = suma+dalsi;}
System.out.println("součet je " + suma);}}
```
•

```
•Řešení 3 vstupní data: a_1 a_2 ...
                                       \bm{a}_{\mathsf{n}}n_{n} 0, kde a_{i} \neq 0public class Suma3 {
public static void main(String[] args) {int dalsi, suma;
System.out.println("zadejte řadu čísel zakončenou 
nulou");suma = 0;
```

```

dalsi = sc.nextInt();while (dalsi!=0) {
suma = suma+dalsi; dalsi = sc.nextInt();}
```
**System.out.println("součet je " + suma);**

**}**

#### Příkaz **continue**

- Příkazy while a for testují ukončení cyklu před provedením těla cyklu
- Příkaz do testuje ukončení cyklu po provedení těla cyklu
- Někdy je třeba ukončit cyklus v nějakém místě uvnitř těla cyklu (které je v tom případě tvořeno složeným příkazem)
- <sup>P</sup>říkaz continue <sup>p</sup>ředepisuje předčasné ukončení průchodu těla cyklu
- Příklad:

```
for (int i=1; i<=100; i++) {if (i%10==0) continue;System.out.println(i);}
```
**A0B36PR1 - 04 <sup>34</sup>** • příkaz vypíše čísla od 1 do 100 s výjimkou dělitelných 10

#### Příkaz break

• Příkaz break vnořený do podmíněného příkazu ukonč<sup>í</sup> předčasně příkaz, schematicky:

```
while (...) {
```

```

if (ukončit) break;
```

```
...
```
**...**

- Příkaz **break** <sup>p</sup>ředepisuje předčasné ukončení těla cyklu
- Příklad:

**}**

```
for (int i=1; i<=100; i++) {if (i%10==0) break;
    System.out.println(i);}
```
• příkaz vypíše čísla od 1 do 9

```
A0B36PR1 - 04
```

```
Příkaz break a continue – příklad
public class PrikazContinueBreak {public static void main(String[] args ) {for (int i=1; i<=30; i++) {if (i%10==0) continue;System.out.println("hodnota i = " + i);}for (int i=1; i<=30; i++) {if (i%10==0) break;System.out.println("hodnota i = " + i);}
```
### Konečnost cyklů

- • Aby algoritmus byl konečný, musí každý cyklus v něm uvedený skončit po konečném počtu kroků
- Nekonečný cyklus je častou chybou
- Základní pravidlo pro konečnost cyklu:
	- provedením těla cyklu se musí změnit hodnota proměnné vyskytující se v podmínce cyklu
- Triviální příklad špatného cyklu:

**while (i!=0) j = i -1;**

Tento cyklus se buď neprovede ani jednou, nebo neskončí

- $\bullet$ Uvedené pravidlo konečnost cyklu ještě nezaručuje
- • Konečnost cyklu závisí na hodnotách proměnných před vstupem do cyklu

```
double x=0; int i = -1;
```

```

while (i<0) {x = x + Math.sin(i* 0.6); i--;}
```
## Konečnost cyklů

- **while (i!=n) {**
	- **P; // příkaz, který nezmění hodnotu proměnné <sup>i</sup> i++;**
- Otázka: co musí splňovat hodnoty proměnných *i* a *n* před vstupem do cyklu, aby cyklus skončil?
- Odpověď vstupní podmínka konečnosti cyklu: i <= <sup>n</sup> (pro celá *č*ísla, jak je pro typ double)
- Vstupní podmínku konečnosti cyklu lze určit téměř ke každému cyklu (někdy je to velmi obtížné, až nespočetné)
- Splnění vstupní podmínky konečnosti cyklu musí zajistit příkazy předcházející příkazu cyklu

Zabezpečený program testuje přípustnost vstupních dat

```
Konečnost cyklů – problém 3x+1Problém se nazývá též syrakuský, Collatzův,...Vstup: přirozené číslo nwhile(n!=1){if(n%2==0) n = n/2;else n = 3*n + 1;}problém: skončí tento algoritmus a po kolika krocích?pro n = 6... 6, 3, 10, 5, 16, 8, 4, 2, 1pro n = 27 ... 27, 82, 41, 124, 62, 31, 94, 47, 142, 71, 214, 107, 322, 161, 484, 242,..., 9232, ...., 4, 2, 1 (111 iterací)
```
http://fyzmatik.pise.cz/112549-collatzuv-problem.html

Pro zajímavost, pro studium

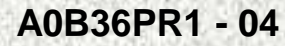

```
Cyklus for – programujeme efektivně
```

```
Příklad – zjišt
ění, zda x je prvočíslo

boolean jePrvocislo = true
;for (int i=2; i<=(int)Math.sqrt(x); i++){
       if(x%i==0){jePrvocislo = false;break;}
```
- • Při nalezení prvního dělitele je zbytečné pokračovat ve zkoušení dalších hodnot
- Výraz **(int)Math.sqrt(x)** je po čítán v každém cyklu i když se jeho hodnota nemění:

```

final int HORNI_MEZ = (int)Math.sqrt(x);
```

```
for (int i=2; i<=HORNI_MEZ ; i++){...
```
#### Příkaz switch

- • Příkaz switch (přepínač) umožňuje větvení do více větví na základě různých hodnot výrazu (nejčastěji typu *int* nebo *char*)
- •Základní tvar příkazu:

```
switch (výraz) {case konstanta1 : příkazy1 ; 
  case konstanta2 : příkazy2 ;
  ...case konstanta : příkazy ; 
n n default : příkazydef ;
}
```
kde *konstanty* jsou téhož typu, jako *výraz* p*ř*íkazy jsou posloupnosti příkaz<sup>ů</sup>

- Sémantika (zjednodušeně):
	- vypočte se hodnota výrazu a pak se provedou ty p*ř*íkazy, které jsou označeny *konstantou* označující stejnou hodnotu a příkazy další
	- není-li žádná větev označena hodnotou výrazu, provedou se *příkazy<sub>def</sub>*

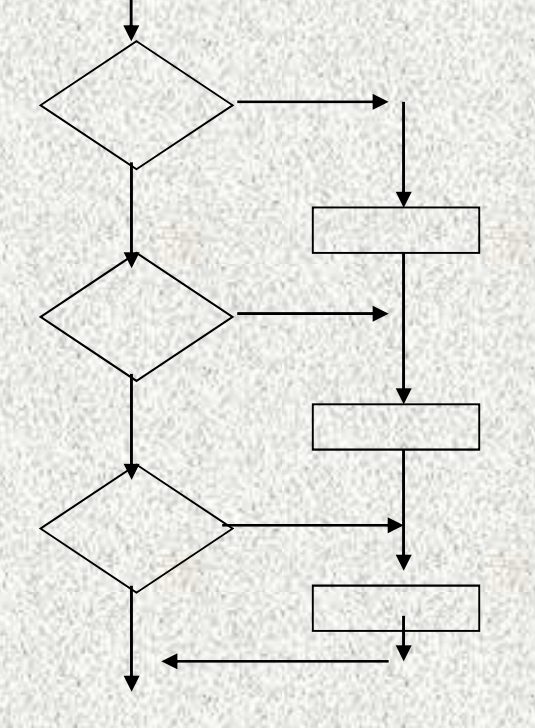

•

#### Příkaz switch

- Příkaz switch (přepínač) umožňuje větvení do více větví na základě různých hodnot výrazu (nejčastěji typu *int* nebo *char*)
- •Základní tvar příkazu:

•

```
switch (výraz) {
case konstanta1 : příkazy1 ; break;
  case konstanta2 : příkazy2 ; break;
  ...
case konstantan : příkazyn ; break;

default : příkazydef ;
```
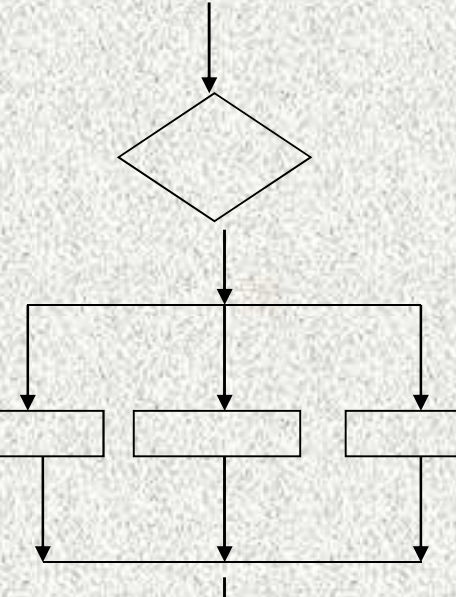

kde *konstanty* jsou téhož typu, jako *výraz* p*ř*íkazy jsou posloupnosti příkaz<sup>ů</sup>

- Sémantika (zjednodušeně):
	- vypočte se hodnota výrazu a pak se provedou ty p*ř*íkazy, které jsou označeny *konstantou* označující stejnou hodnotu
	- není-li žádná větev označena hodnotou výrazu, provedou se *příkazy<sub>def</sub>*

**}**

•

#### Příkaz switch

```
public class PrikazSwitch {):
```

```
switch (n) {
case 1: System.out.print ("*"); break;
case 2: System.out.print ("**"); break;
case 3: System.out.print ("***"); break;
case 4: System.out.print ("****"); break;default: System.out.print ("---");
```
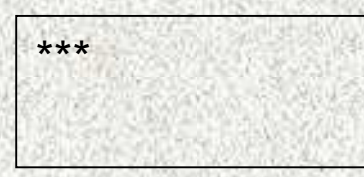

- Příkaz *break* dynamicky ukončuje větev •
- •Pokud jej neuvedeme, pokračuje se v provádění další větve !!!

```
• Příklad: co se vypíše, má-li n hodnotu 3 a příkaz switch zapíšeme takto:
    switch (n) {
```

```

case 1: System.out.print ("*");
case 2: System.out.print ("**");
case 3: System.out.print ("***");
case 4: System.out.print ("****");
default: System.out.print ("---");
```
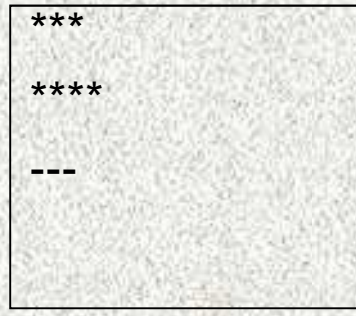

}

#### Příklad – den v roce

```
Program pro výpočet pořadového čísla dne v rocepublic class Den {
public static void main(String[] args) {
System.out.println("zadejte den, měsíc a rok");int den = sc.nextInt();
int mesic = sc.nextInt();int rok = sc.nextInt();int n = 0;
switch (mesic) {
         case 1: n = den; break;
case 2: n = 31+den; break;
case 3: n = 59+den; break;A0B36PR1 - 04 44

case 4: n = 90+den; break;
case 5: n = 120+den; break;
case 6: n = 151+den; break;...
case 12: n = 334+den; break;}
if (mesic>2 && rok%4==0 && (rok%100!=0 || rok%1000==0))n = n+1;
Sys...print (den+"."+mesic+"."+rok+" je "+n+". den v roce");}}
```
# Příkaz **for** - detaily <sup>I</sup>

```
Nevhodná řešení :
for (int i=1; i<=n; i++) f=f*i;//Systém.out.print(i); nezná i!int i;for (i=1; i<=n; i++) f=f*i; Systém.out.print(i); // i?
A0B36PR1 - 04 45
PRO ZÁJEMCEint i=0;for (; i<=n; i++) f=f*i; //nevhodně mimo
int i=0;for (; i<=n;) f=f*i++; // inkrementace mimo
int i=0;for (i=1; i<=n; f=f*i) i++; // přehozené
```
#### Ještě k příkazu **for II**

```
int i=0;
for (; i<=n; f=f*i++); // smíšené
int i=1;for (; ;) {
if (i>n) break; f=f*i++; // nesmyslné
}
```
**int i=1;**

**for (; i<=n; f=f\*i, i++); // nesmyslné**

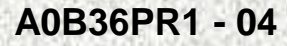

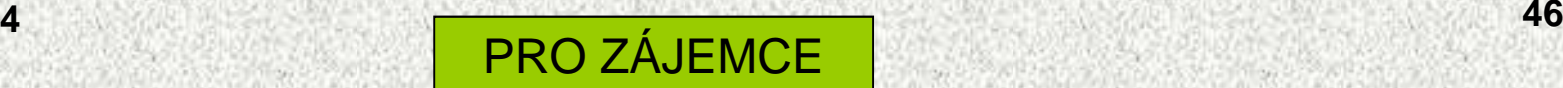